## **Paradox ACFA Intellect**

*Paradox ACFA Intellect* :

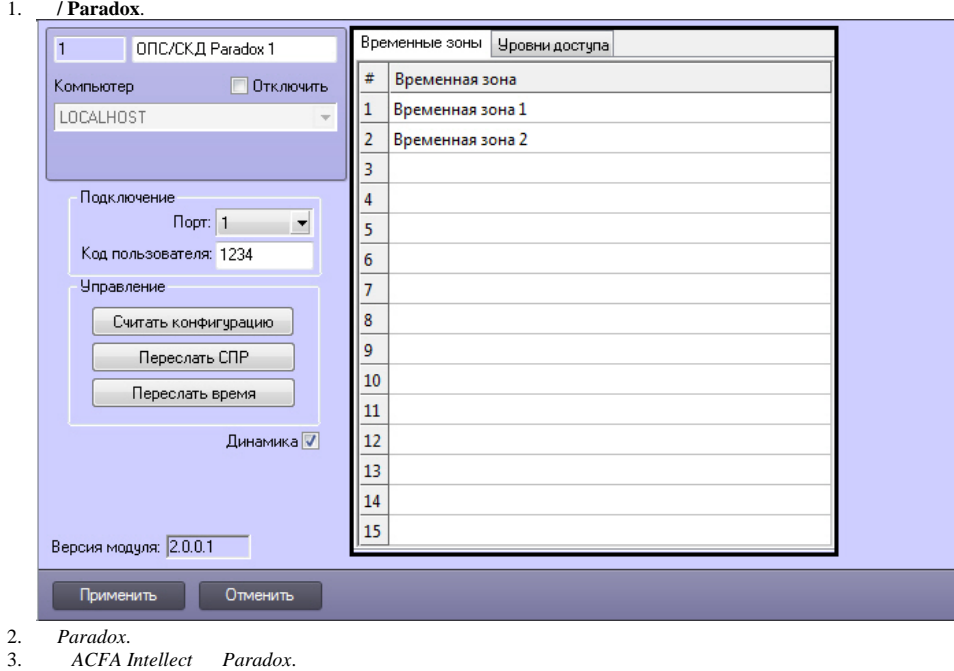

3. 4.

.